# Die ICAO-Atmosphäre als Datenmodell

H.R. Schneebeli, A. Vogelsanger

#### Zusammenfassung

Anhand der Temperatur- und Drucktabellen aus der ICAO-Atmosphäre werden verschiedene Arten von Interpolationen und Regressionen verwendet, um den Temperaturund Druckverlauf in diesem Atmosphärenmodell möglichst genau formelmässig zu beschreiben. Anwendungen sind die Barometerformel, Reduktionsverfahren für den Barometerdruck und die barometrische Höhenbestimmung. Die Aufgaben sollen am Beispiel zeigen, wie sich mathematische Funktionen ausgehend von diskreten Daten so konstruieren lassen, dass ein stetiges Modell entsteht. Bewusst werden geringe Anforderungen an physikalische Vorkenntnisse gestellt und vor allem numerische Methoden trainiert.

### 1 Einleitung

Die mathematische Modellierung der Atmosphäre mit ihrer Dynamik, den Phasenumwandlungen, der Chemie ist eine schier unmögliche Aufgabe, ein Thema, das die Möglichkeiten der Schulmathematik bei weitem übersteigt.

Allerdings gibt es plausible Einschränkungen, unter denen eine sinnvolle Beschäftigung mit Fragen aus der Atmosphärenphysik auch in der Schule möglich wird. Wesentlich ist der Verzicht auf dynamische Vorgänge und die Beschränkung auf eine Dimension. Damit gelangt man zur Modellierung von Temperatur- und Druckverläufen in einer Atmosphäre im hydrostatischen Gleichgewicht. Die Modellierung kann auf zwei Arten erfolgen:

- als Datenmodell in Form von Tabellen, welche die Parameter Höhe, Temperatur, Druck mit einander in Beziehung setzen.
- mit einer Differentialgleichung, welche ein Gleichgewicht beschreibt, also die Dynamik ausblendet. Hingegen werden physikalische Gesetze in die Modellierung explizit eingebracht. Die Lösungen der Differentialgleichung sind Funktionen, die ein physikalisches Verständnis der Modellatmosphären voraussetzen.

Die beiden Modellarten gehören zu verschiedenen Entwicklungsstufen einer empirischen Wissenschaft. Aus Beobachtungen werden Zählungen und Messungen abgeleitet. Die frühe wissenschaftliche Beschäftigung mit dem Wetter führte auf die Registrierung ausgewählter Wetterelemente. Die Klimatologie befasst sich mit der Statistik von Wetterdaten und damit im weitesten Sinne mit Datenmodellen. Wettervorhersagen erfordern ein anderes Verständnis der atmosphärischen Vorgänge. Das Wettergeschehen wird global in der zeitlichen Entwicklung betrachtet und im Rahmen von physikalischen Theorien formuliert. Dabei wird die Entwicklung lokal formuliert, also durch Differentialgleichungen beschrieben. Ihre Lösung gelingt nur näherungsweise durch numerische Simulation. Die Dynamik der Atmosphäre wird also durch numerische Prozesse nachgebildet. Die Berechnungen sind nur in einem engen Zeitbereich einigermassen zuverlässig. Daher müssen die Modelle immer wieder durch aktuelle Daten initialisiert und aktualisiert werden.

In vereinfachter Form lassen sich die beiden Gesichtspunkte Datenmodell und Differentialgleichungen im gymnasialen Unterricht darstellen. Wir benutzen die Standardatmosphäre der internationalen Zivilluftfahrtsorganisation ICAO als Datenmodell. Ausgehend von einer Tabelle, welche die Lufttemperatur und den Luftdruck auf einigen ausgewählten Höhen angibt, sollen die Lufttemperatur und der Luftdruck als Funktionen der Höhe möglichst exakt mathematisch beschrieben werden. Im Rahmen der Datenmodelle wird nicht auf die physikalischen Zusammenhänge geachtet. Die Daten werden auf verschiedene Arten interpoliert oder durch Regressionsmodelle beschrieben. Dabei entstehen Kandidaten fur eine Beschreibung ¨ der beiden Parameter Temperatur und Druck als Funktionen der Höhe. Die Bewertung der postulierten Modelle erfordert einige mathematische Untersuchungen und Uberlegungen, die ¨ sich eignen, um die elementare Analysis und Numerik zu vertiefen.

Vorbemerkungen für die Unterrichtenden Daten zur ICAO-Atmosphäre werden als Tabelle mitgeteilt. Datenanalyse und eigene Berechnungen sollen benutzt werden, um die Zusammenhänge zwischen Höhe, Temperatur und Luftdruck in diesem Atmosphärenmodell zu erkunden und mathematisch nachzubilden. Alle benötigten mathematischen Hilfsmittel sind im Anhang zusammengestellt und kurz kommentiert. Eine Diskussion der physikalischen Zusammenhänge und Gesetzmässigkeiten ist nicht vorgesehen. Sie wird aber in einem zweiten, unabhängigen Teil zur kausalen Beschreibung von Modellatmosphären aufgenommen werden. Der Stoff und die folgende Darstellung lassen den Unterrichtenden viele Freiheiten in der Form der Aufarbeitung, Vermittlung und insbesondere Gestaltung der Schüleraktivitäten. Die nötigen Vorkenntnisse beschränken sich auf Anfängerkenntnisse zur Analysis der Polynomfunktionen, auf arithmetische und geometrische Folgen. Zur Unterstutzung ist ¨ eine geeignete einfache Mathematiksoftware unabdingbar. Ein Grafikrechner oder ein CAS-Rechner reichen aber bereits aus.

Vorbemerkungen fur die Lernenden ¨ Gewisse einfache Modelle lassen sich mit Tabellen beschreiben. Die internatioanle Organisation der Zivilluftfahrt, ICAO, benutzt ein weltweit gültiges Modell, die ICAO-Atmosphäre. Bisher kann die Zivilluftfahrt noch nicht auf barometrische Höhenmessung verzichten.

Es werden anhand der ICAO-Tabellen drei Fragen untersucht:

- Wie hängt die Temperatur in der ICAO-Atmosphäre von der Höhe ab?
- Wie hängt der Luftdruck in der ICAO-Atmosphäre von der Höhe ab?
- Wie lassen sich Höhenunterschiede mit einem Barometer bestimmen? Worauf beruht die barometrische Höhenmessung?

Beim Beantworten der Fragen lässt sich Schulmathematik praktisch angewenden und vertiefen. Beim Bearbeiten der Aufgaben soll ein Grafikrechner, ein CAS-Rechner oder ein Softwarepaket mit numerischen und statistischen Hilfsfunktionen benutzt werden.

Im Anhang ist eine knappe Zusammenstellung der verwendeten Techniken zu finden. Die Beschreibung richtet sich an Unterrichtende, welche den Lernenden zu gegebener Zeit die benötigten Kenntnisse stufengerecht erläutern und vermitteln werden. Einige Beispiele zur Interpolation und Regressionsrechnung werden von den verwendeten Programmen unterstutzt. Regression wird im Unterricht als 'black box' eingesetzt. ¨

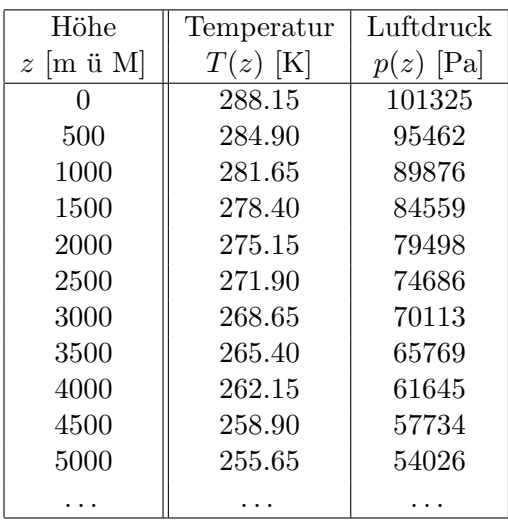

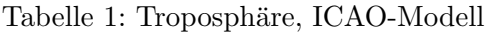

| Höhe                   | Temperatur | Luftdruck   |
|------------------------|------------|-------------|
| $z \sim \text{m}$ ii M | $T(z)$ [K] | $p(z)$ [Pa] |
| 11000                  | 216.65     | 22637       |
| 12000                  | 216.65     | 19334       |
| 13000                  | 216.65     | 16513       |
| 14000                  | 216.65     | 14104       |
| 15000                  | 216.65     | 12046       |
| 16000                  | 216.65     | 10289       |
| 17000                  | 216.65     | 8787        |
| 18000                  | 216.65     | 7505        |
| 19000                  | 216.65     | 6410        |
| 20000                  | 216.65     | 5475        |

Tabelle 2: Stratosphäre, ICAO-Modell

## 2 Die ICAO-Atmosphäre

Im Folgenden wird die ICAO-Atmosphäre in Form von Tabellen eingeführt. Diese Tabellen beruhen auf gewissen physikalischen Modellvorstellungen. Es ist aber vorerst unnötig, auf die physikalischen Hintergrunde einzutreten. Das Datenmodell unterscheidet zwei Stockwerke im ¨ Aufbau der Atmosphäre:

- 1. die Troposphäre im Bereich von der Erdoberfläche bis zu einer Höhe von 11000 m.
- 2. die Stratosphäre oberhalb von 11000 m.

Die beiden Tabellen 1 und 2 liefern die Grunddaten für alle weiteren Untersuchungen. Ausgehend von den Tabellenwerten sind mit verschiedenen Methoden der Datenanalyse Funktionen zu erzeugen, welche möglichst plausibel zeigen, wie Temperatur und Druck im ICAO-Modell von der Höhe abhängen.

### 2.1 Wie verläuft die Temperatur in der ICAO-Atmosphäre?

### Fragen und Aufgaben zum Temperaturverlauf

- 1. Welche Eigenschaften zeigt ein Streudiagramm mit den Daten  $(z|T(z))$  aus Tabelle 1?
- 2. Wie lässt sich die Temperatur  $T(7000)$  in der ICAO-Atmosphäre auf der Höhe  $z = 7000$ mit den Daten der Tabelle 1 voraussagen?
- 3. Wie lässt sich die Frage von Aufgabe 2 verallgemeinern, um ausgehend von den Daten  $(z_1|T(z_1))$  und  $(z_2|T(z_2)$  mit beliebigen Höhen  $z_1 \neq z_2$  eine für beliebige Höhen  $z \leq$ 11000 gültige Formel  $T : z \mapsto T(z)$  zu finden?

Wie gut ist die Übereinstimmung zwischen den mit dieser Formel berechneten Temperaturen und den Tabellenwerten?

- 4. Welche Funktion erzeugt die lineare Regression mit den Datenlisten  $H\ddot{o}he$  und  $Tempe$ ratur aus Tabelle 1? Wie gross sind die Residuen des Regressionsmodells?
- 5. Welche Besonderheit ist im Temperaturverlauf der ICAO-Atmosphäre zwischen 11 km und 20 km Höhe erkennbar?
- 6. Welche Gründe sprechen dagegen, dass beim Fliegen oder beim Bergsteigen die Höhe anhand der Lufttemperatur abgeschätzt wird?

### 2.2 Wie hängen Druck und Höhe in der ICAO-Atmosphäre zusammen?

### Fragen und Aufgaben: Druckverlauf in der Troposphäre

- 7. Welche Eigenschaften zeigt ein Streudiagramm mit den Daten  $(z|p(z))$  aus Tabelle 1?
- 8. Wer die Höhen- und Druckdaten (1000|89876) und (3000|70113) aus Tabelle 1 linear interpoliert, kann die Druckabnahme mit der Höhe grob voraussagen. Wie gross sind die Abweichungen zwischen den Voraussagen der linearen Interpolation und den Tabellenwerten?
- 9. Die Druckdaten von Tabelle 1 lassen sich logarithmieren und für ein Streudiagramm mit Wertepaaren der Art  $(z|\ln(p(z)))$  verwenden. Welche Eigenschaften zeichnen diese Darstellung aus?
- 10. Mit den Daten (1000| ln(89876)) und (3000| ln(70113) lassen sich die aus Tabelle 1 abgeleiteten Werte für  $\ln (p(z))$  linear interpolieren. Wie lässt sich mit dem Ergebnis eine Näherungsformel finden, um für jede Höhe z den Druck  $\tilde{p}(z)$  in der ICAO-Atmosphäre zu berechnen? Wie gross sind die Differenzen  $\tilde{p}(z)-p(z)$  zu den Daten  $p(z)$  der Tabelle 1? Wie gross ist die maximale Abweichung von  $|\tilde{p}(z) - p(z)|$ ?
- 11. Warum ist es plausibel, mit den Daten z und  $p(z)$  aus Tabelle 1 eine Modellfunktion  $\bar{p}: z \mapsto \bar{p}(z)$  mit exponentieller Regression zu suchen? Wie lautet das Zuordnungsgesetz für  $\bar{p}$  und wie gross sind die Residuen  $\bar{p}(z) - p(z)$ ?
- 12. Lassen Sie für die Residuen  $\tilde{p}(z) p(z)$  und  $\bar{p}(z) p(z)$  Streudiagramme aufzeichnen. Welche Art von Regression ist geeignet, um die Residuen zu modellieren? Wie lassen sich die Modelle  $\tilde{p} : z \mapsto \tilde{p}(z)$  und  $\bar{p} : z \mapsto \bar{p}(z)$  weiter verbessern und wie gross sind die Residuen zur Tabelle 1 nach den Verbesserungen?
- 13. Wie genau lässt sich der Druckverlauf gemäss Tabelle 1 rekonstruieren, indem zuerst die Datenpaare  $(z | \ln(p(z)))$  mit einer geeigneten polynomialen Regression  $q : z \mapsto q(z)$ modelliert werden und damit die Rekonstruktion  $\hat{p}: z \mapsto \exp(q(z))$  gebildet wird? Welche Vorteile ergeben sich, wenn bei der Regression die logarithmierten Druckwerte benutzt werden?
- 14. Mit handelsüblichen Aneroidbarometern lässt sich der Luftdruck auf etwa  $\pm 100$  Pa genau messen. Wie genau kann die Höhenmessung mit einem Barometer höchstens sein?

#### Fragen und Aufgaben: Druckverlauf in der Stratosphäre

- 15. Welche Eigenschaften zeigt ein Streudiagramm mit den Daten  $(z|p(z))$  aus Tabelle 2?
- 16. Wer die Höhen- und Druckdaten (11000  $\ln(22637)$ ) und (20000  $\ln(5475)$ ) aus Tabelle 2 linear interpoliert, kann die Druckabnahme mit der Höhe in der Stratosphäre grob voraussagen. Wie gross sind die Abweichungen zwischen den Voraussagen der linearen Interpolation der beiden Datenpunkte und den übrigen Werten von  $\ln (p(z))$  gemäss Tabelle 2?
- 17. Welche Funktion  $\hat{p} : z \mapsto \hat{p}(z)$  beschreibt den Druckverlauf in der ICAO-Atmosphäre im Bereich 11000  $\leq z \leq 20000$ ? Wie gut stimmen die Werte  $\hat{p}(z)$  und die Werte  $p(z)$ von Tabelle 2 überein?
- 18. Stellen Sie mit Hilfe der Tabelle 2 die Datenpaare ( $z \ln(p(z))$  grafisch dar.
- 19. Wie exakt modelliert lineare Regression die Daten  $(z \ln(p(z)))$ ?
- 20. Wie gut modelliert exponentielle Regression den Druckverlauf im ICAO-Modell in Bereich der Stratosphäre?
- 21. Welcher wichtige Unterschied zeigt sich zwischen den Druckfunktionen der Troposphäre und der Stratosphäre im ICAO-Modell?

### 3 Barometrische Höhenbestimmung

Die Tabellen 1 und 2 geben den Luftdruck  $p(z)$  nach dem ICAO-Modell für ausgewählte Werte der Höhe z an. Die aus den Tabellen abgeleiteten Modellfunktionen  $p : z \mapsto p(z)$  zeigen eine streng monotone Abnahme des Druckes mit der Höhe. Bei gegebenem Druckwert  $p_z$  [im Gebrauchsbereich der Formel] ist die Gleichung  $p(z) = p_z$  folglich eindeutig nach z auflösbar. Formal gilt  $z = p^{-1}(p_z)$ . Dies ist die Grundlage der barometrischen Höhenbestimmung. Für das exponentielle Druckgesetz im Bereich der Stratosphäre lässt sich eine explizite Formel für  $p^{-1}(p_z)$  angeben. (Welche Formel finden Sie?).

Im Bereich der Troposphäre liefert die inverse Interpolation mit zwei Datenpunkten  $(\ln(p(z_1))|z_1)$ ,  $(\ln(p(z_2))|z_2)$  auf den gemessenen Wert  $\ln(p(z))$  bloss eine Schätzung für z, wobei sinnvollerweise  $z$  zwischen  $z_1$  und  $z_2$  liegt und von den Vergleichspunkten nicht zu stark abweicht.

Die nichtlineare Gleichung  $p(z) = p_z$  lässt sich schreiben als  $p(z) - p_z = 0$  und in dieser Form mit Newtons Methode nach  $z$  auflösen. Dazu benötigt man einen Näherungswert  $p_1 = p(z_1)$  und eine Angabe über die Druckveränderung mit der Höhe. Mit dem Differenzenquotienten

$$
\frac{p(z_2) - p(z_1)}{z_2 - z_1} \approx p'(z) \quad \text{für } z_1 \le z \le z_2
$$

| $z \,$ [m ü M] |        | $\parallel p(z)$ [Pa] $\mid p'(z)$ [Pa/m] |
|----------------|--------|-------------------------------------------|
|                | 101325 | $-12.05$                                  |
| 500            | 95462  | -11.35                                    |

Tabelle 3: Daten für Hermite-Interpolation

ist eine Näherung für die Ableitung  $p'(z_1)$  bekannt, um mit dem Newtonverfahren zu schliessen

$$
z \approx z_1 - \frac{p(z_1) - p_z}{p(z_2) - p(z_1)} \cdot (z_2 - z_1)
$$

Natürlich ist die experimentelle Bestimmung der Ableitung  $p'$  problematisch. Allerdings liesse sich  $p'$  formal aus der rekonstruierten Druckfunktion gewinnen. Noch besser ist es, mit der logarithmierten Druckfunktion zu rechnen. Da ihr Graph fast geradlinig verläuft, ändert sich ihre Ableitung nur wenig und sie lässt sich mit guter Genauigkeit aus symmetrischen Differenzenquotienten gewinnen.

### Aufgaben

- 22. Auf einem Barometer lese ich den Luftdruck  $p(z) = 960$  hPa ab. Welcher Höhe entspricht dieser Druck gemäss dem ICAO-Modell der Atmosphäre gemäss den Daten aus Tabelle 1?
	- (a) Welcher Wert für z folgt mit linearer Interpolation aus den Werten  $p(0), p(500)$ ?
	- (b) Welcher Wert für z folgt mit Newtons Korrektur aus  $p(500)$  und dem symmetrischen Differenzenquotienten als Näherung für  $p'(500) \approx (p(1000) - p(0))/1000$
	- (c) Welcher Wert für z folgt mit linearer Interpolation aus den Werten  $\ln(p(0))$ ,  $ln(p(500))$ ?
	- (d) Welcher Wert für z folgt mit Newtons Korrektur aus  $\ln(p(500))$  und dem symmetrischen Differenzenquotienten als Näherung für

$$
(\ln(p))'(500) \approx \frac{\ln(p(1000)) - \ln(p(0))}{1000} ?
$$

- 23. Die Höhenzunahme, bei der der Luftdruck um 100 Pa = 1 hPa abnimmt, heisst barometrische Höhenstufe. Wie gross ist die barometrische Höhenstufe auf den Höhen 500, 1000,  $\dots$ , 4500 m ü M? [Hinweis: symmetrische Differenzenquotienten verwenden, vgl. Anhang]
- 24. Bestimmen Sie die barometrische Höhenstufe praktisch mit einem Barometer, indem Sie bei Höhendifferenzen von 10 m, 100 m, 200 m im Gelände möglichst genaue Druckdifferenzen bestimmen. Welche praktischen Probleme ergeben sich beim Lösen dieser Aufgabe?
- 25. Welcher Zusammenhang besteht zwischen der barometrischen Höhenstufe und der Ableitung  $\frac{dp}{dz}$  der Druckfunktion  $p: z \mapsto p(z)$ ?
- 26. Zu gegebenen Werten  $z_1, p(z_1), p'(z_1)$  und  $z_2, p(z_2), p'(z_2)$ , lässt sich ein Polynom finden, das höchstens kubisch ist und das die Daten interpoliert (Hermite-Interpolation).
	- (a) Wie lautet das Hermite-Polynom zu den Daten der Tabelle 3?

(b) Vergleichen Sie die Graphen der bisher gefundenen Druckrekonstruktionen im Bereich  $0 \leq z \leq 500$ . Wie gut ist die Hermite-Interpolation im Verleich zu den anderen Methoden? Wie gross ist im betrachteten Höhenbereich der maximale Fehler zwischen der Hermite-Interpolation und der besten bisher gefundenen Druckfunktion? An welcher Stelle tritt dieser Fehler auf?

### 4 Druckreduktion und barometrische Höhenstufen

Ublicherweise nimmt der Luftdruck mit zunehmender Höhe ab und er ändert sich an einem gegebenen Ort auch mit der Zeit. Möchte man den Luftdruck gleichzeitig an zwei verschiedenen Orten vergleichen, so muss der Höhenunterschied zwischen den beiden Orten berücksichtigt werden. Für kleinere Höhendifferenzen  $\Delta z$  lässt sich die Differenz der Druckwerte  $p(z)$  und  $p(z + \Delta z)$  rechnerisch annähern. In linearer Näherung gilt

$$
p(z + \Delta z) \approx p(z) + p'(z) \cdot \Delta z
$$
 mit  $p'(z) = \frac{d}{dz}p(z)$ 

Die Druckreduktion befasst sich mit der Schätzung der Druckunterschiede zwischen den Höhen z und  $z+\Delta z$ . Eine explizite Berechnung der Ableitung wird vermieden. Für bestimmte Höhenbereiche werden Erfahrungswerte für  $p'$  benutzt. Oft ist es ja so, dass bloss eine hypothetische Atmosphäre zwischen zwei Orten exisiert. Eine mögliche Frage lautet etwa so: Wie gross wäre der Luftdruck auf Meereshöhe, wenn ich an meinem Standort auf 380 m ü M einen Druck von 950 hPa messe? Eine solche Frage ist beispielsweise relevant, wenn Messdaten in ein numerisches Prognosemodell eingespeist werden. Die gemessenen Daten passen kaum je zu den im Modell verwendeten Gitterpunkten, an denen das Verhalten der Modellparameter nach gewissen Verfahren rechnerisch simuliert wird. Daher sind die an irgend welchen Orten gemessenen echten Daten in der Vorbereitung der Modellrechnung auf synthetisch erzeugte Daten an den Gitterpunkten des Rechenmodelles umzurechnen. Unter anderem müssen die Druckdaten und gewisse Standardhöhen auf einander bezogen werden.

### Aufgabe

27. Mit den Daten von Tabelle 3 lässt sich  $p'(200)$  mit linearer Interpolation schätzen.

Warum ist das Ergebnis als Schätzung für den Mittelwert der Ableitung im Bereich  $0 \leq z \leq 200$  m ü M brauchbar?

Wie gross wird damit der geschätzte Luftdruck auf Meereshöhe (auf ganze [hPa] gerundet), wenn auf 380 m ü M ein Druck von 950 [hPa] gemessen wurde?

### Anhang: mathematische Methoden

### Interpolation

Zu einer endlichen Liste von Datenpaaren  $D = \{(x_k|y_k), 1 \leq k \leq n \text{ mit } x_r \neq x_s \text{ für } r \neq s\}$ ist eine stetige Funktion  $j_D : x \mapsto j_D(x)$  gesucht, deren Graph die in D gegebenen Punkte verbindet. Interpolation bettet ein diskretes Datenmodell D (eine Datenliste) in ein stetiges  $j_D$  (eine stetige Funktion) ein. Beispiele sind: lineare Interpolation, stückweise lineare Interpolation, Polynominterpolation, Splineinterpolation.

#### Lineare Interpolation

Zu zwei Datenpaaren  $(x_1|y_1)$ ,  $(x_2|y_2)$  mit  $x_1 \neq x_2$  ist ein Polynom  $\ell$  (höchstens) ersten Grades gesucht mit  $\ell(x_k) = y_k$  für  $k = 1, 2$ .

Lineare Interpolation liefert die Gleichung der Geraden  $y = \ell(x)$ , welche die beiden Punkte  $(x_1|y_1), (x_2|y_2)$  verbindet.

### Hermite-Interpolation

Zu vier Datenpaaren  $(x_1|y_1), (x_1|dy_1), (x_2|y_2), (x_2|dy_2)$  mit  $x_1 \neq x_2$  ist ein Polynom h von (höchstens) drittem Grad gesucht mit vorgeschriebenen Funktionswerten  $h(x_k) = y_k$  und vorgeschriebenen Werten der Ableitung  $h'(x_k) = dy_k$  für  $k = 1, 2$ .

geschriebenen werten der Abientung  $h(x_k) = ay_k$  für  $k = 1, 2$ .<br>Die Aufgabe lässt sich allgemein durch den Ansatz  $h: x \mapsto \sum_k^3$  $_{k=0}^{3}h_{k}x^{k}$  auf die Lösung eines linearen Gleichungssystems zurückführen. Allerdings ist zum Programmieren folgendes Vorgehen in vier Schritten vorteilhaft.

**Schritt 1** Im Spezialfall  $x_1 = -1$ ,  $x_2 = 1$ ,  $y_1 = 1$ ,  $y_2 = 0$ ,  $dy_1 = 0$ ,  $dy_2 = 0$  findet man mit dem Ansatz  $p: x \mapsto (x-1)^2(a \cdot x + b)$  die Lösungen  $a = \frac{1}{4}$  $\frac{1}{4}$  und  $b = \frac{1}{2}$  $\overline{2}$ 

Schritt 2 Im Spezialfall  $x_1 = -1$ ,  $x_2 = 1$ ,  $y_1 = 0$ ,  $y_2 = 0$ ,  $dy_1 = 1$ ,  $dy_2 = 0$  findet man mit dem Ansatz  $q: x \mapsto c \cdot (x-1)^2(x+1)$  die Lösungen  $c = \frac{1}{4}$  $\frac{1}{4}$ .

Schritt 3 Im Fall  $x_1 = -1, x_2 = 1$ , ohne Einschränkungen für  $y_k$  und  $dy_k$  lautet die Lösung

$$
\bar{h}: x \mapsto y_1 \cdot p(x) + y_2 \cdot p(-x) + dy_1 \cdot q(x) - dy_2 \cdot q(-x)
$$

**Schritt 4** Die Variablentransformation  $t: x \mapsto \frac{2x-x_1-x_2}{x_2-x_1}$  bildet das Intervall [x<sub>1</sub>, x<sub>2</sub>] affin auf  $[-1, 1]$  ab. Mit Rücksicht auf die Kettenregel müssen auch die Daten der Ableitungen  $dy_1, dy_2$  angepasst werden. Es ergibt sich

$$
h: x \mapsto y_1 \cdot p(t(x)) + y_2 \cdot p(-t(x)) + dy_1 \cdot \delta_1 \cdot q(t(x)) - dy_2 \cdot \delta_2 \cdot q(-t(x))
$$
  
mit  $\delta_1 = \frac{1}{t'(x_1)} = \frac{x_2 - x_1}{2} = \frac{1}{t'(x_2)} = \delta_2$ 

### Regressionsverfahren

Regression ist eine Methode, um aus einem diskreten Datenmodell ein stetiges zu erzeugen. Interpolation ist also ein Spezialfall der Regression. Im allgemeinen Fall durfen die Daten bei ¨ der Regression widersprüchlich sein. Regression findet einen 'besten Kompromiss' oft mit der Methode der kleinsten Quadrate. Bei der Regression findet eine Abstraktion des Modelles und eine Datenglättung statt. Der Preis für ein Regressionsmodell besteht in den Residuen, das sind die möglicherweise vorhandenen Abweichungen zwischen dem Regressionsmodell und den Daten. Ein Regressionsmodell gilt als akzeptabel, wenn die Beträge der Residuen 'klein' sind und wenn sie (scheinbar(?)) 'zufällig' streuen. Als Plausibilitätstest ist es sinnvoll, ein Streudiagramm der Daten mit dem Graphen der Regressionsfunktion zu vergleichen und ein Streudiagramm der Residuen aufzeichnen zu lassen.

In der Regel dienen Regressionen einer rein beschreibenden Modellbildung. Eine kausale Erklärung für ein beobachtetes Verhalten lässt sich kaum je mit Regression finden.

Tabellenkalkulationsprogramme und Statistikprogramme bieten eine Vielzahl von Regressionsmodellen an.

#### Lineare Regression

Eine Funktion  $\ell : x \mapsto a \cdot x + b$  wird mit der Methode der kleinsten Quadrate an die Daten angepasst. Dabei wird die Summe der Quadrate der Residuen minimiert.

### Exponentielle Regression

Wenn alle y-Koordinaten der Datenliste positiv sind, lassen sich die Datenpaare  $(x_k|\ln(y_k))$ mit linearer Regression bearbeiten und ergeben eine Funktion  $y_{\ell}: x \mapsto y_{\ell}(x)$ . Das Modell  $e: x \mapsto A \cdot B^x$  heisst dann exponentielle Regression, falls  $A \cdot B^x = \exp(y_\ell(x))$  gewählt wird. Exponentielle Regression enspricht der linearen Regression in einem  $(x|\log(y))$ -Koordinatensystem.

### Potenzregression

Wenn die Koordinaten aller Daten positiv sind, ist Potenzregression möglich. Sie entspricht der linearen Regression im  $(\log(x) | \log(y))$ -Koordinatensystem.

### Polynomiale Regression

Polynomiale Regression verallgemeinert die lineare Regression auf Polynomfunktionen. Dabei wird mit einem Polynomansatz von wählbarem Grad gearbeitet und die Summe der Quadrate der Residuen minimiert.

### Residuen modellieren, iterierte Regressionen

Regression lässt sich mehrstufig anwenden. Sinnvollerweise versucht man die 'Haupteffekte' oder die 'grossen Trends' in einem ersten Schritt zu modellieren. Wenn sich anschliessend in den Residuen noch ein systematisches Verhalten andeutet, ist es angezeigt, dieses Verhalten der Residuen zu modellieren. Manchmal lassen sich periodische Veränderungen mit Sinusregression modellieren oder kleine Schwankungen durch eine geeignete Polynomregression erfassen. Die Regressionsfunktion der Residuen kann gelegentlich zur Verbesserung der bisher erreichten gröberen Annäherung benutzt werden.

### Differenzenquotienten, lokale Anderungsraten ¨

Bei der linearen Interpolation von  $(x_1|y_1)$  und  $(x_2|y_2)$ ,  $x_1 \neq x_2$  ist der Differenzenquotient

$$
\frac{y_2-y_1}{x_2-x_1}
$$

ein Mass für die Veränderung des Funktionswertes y, wenn x um eine Einheit auf  $x + 1$ anwächst. Die Anderungsrate a in der Funktion  $\ell : x \mapsto a \cdot x + b$  entspricht der Steigung des Graphen (falls orthonormierte Koordianten verwendet werden), dem Differenzenquotienten und der lokalen Veränderung von  $\ell$ , also der konstanten Ableitung  $\ell'$ . Sobald die betrachtete Funktion nicht mehr affin (d.h. 'linear') ist, hängen die Werte des Differenzenquotienten von den betrachteten Wertepaaren ab. In vielen Fällen zeigt sich aber, dass sich die Werte der Differenzenquotienten kaum mehr unterscheiden, wenn  $|x_2 - x_1|$  noch wenig von 0 abweicht. Allgemein wird in solchen Fällen ein Mass für die lokale Veränderung der Funktion in der Nähe eines Punktes verwendet. Eine sinnvolle numerische Näherung ist der symmetrische Differenzenquotient

$$
\frac{f(x+h) - f(x-h)}{2h}
$$
 mit geeignet kleinem  $h > 0$ 

Beim numerischen Berechnen der lokalen Anderungsrate tritt bei Werten für h nahe bei 0 Stellenauslöschung auf. Die numerische Näherung wird dann unzuverlässig. Eine theoretisch befriedigende Antwort erfordert eine Grenzwertberechnung beim Differenzenquotienten. Damit wird die *Ableitung*  $f'(x)$  angesprochen.

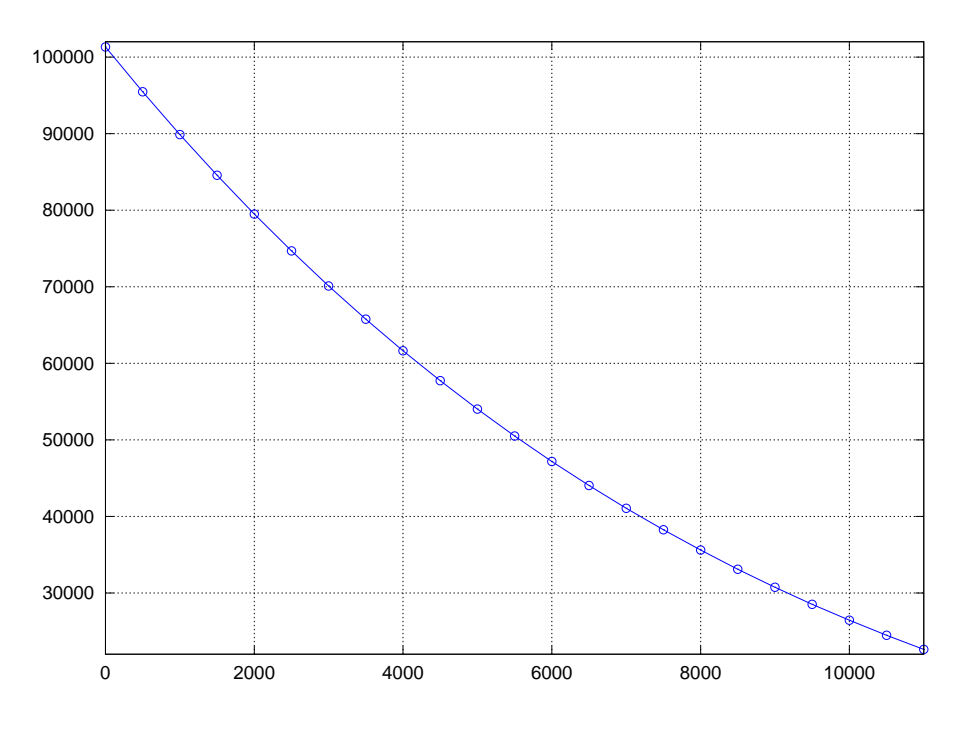

 $\operatorname{Abbildung}$ 1: Druckverlauf in der ICAO-Atmosphäre

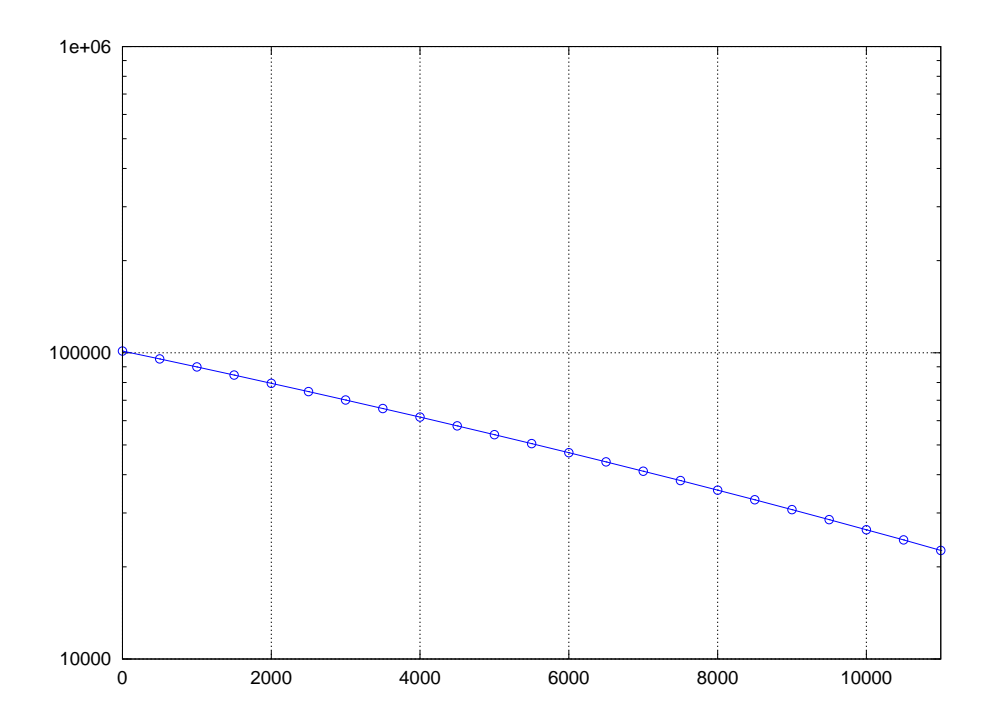

Abbildung 2: Druckverteilung in der ICAO-Atmosphäre, logarithmiert